## **Atelier du 21/05/2016 - Install Party**

## **Choix des distributions**

- Ubuntu
- Arch
- Debian

Préparer 1 en Deepin et 1 en manjaro si possible.

## **Préparation des clés USB**

- Préparation Ubuntu et Debian : Thierry B.
- Préparation Arch : ??

## **Clés UBUNTU**

Utilisation de virtualbox pour effectuer l'installation sur la clés USB.

- Préparer une machine virtuel sans disque dur.
- Activer le contrôleur USB 2.0 ou 3.0
- Ajouter l'accès à la clés USB utilisée pour effectuer l'installation (CIBLE)
- Monter le disque ISO d'installation comme périphérique
- Lancer l'installation
- Durant l'installation : Login = loligrub Password = tttttt
- Le reste standard
- ATTENDRE
- Après installation le système n'est pas bootable via Virtualbox
	- il faut donc prendre la clés USB pour booter sur une machine directement en mode BIOS (legacy pas UEFI)

 $\bullet$ 

 $\bullet$ 

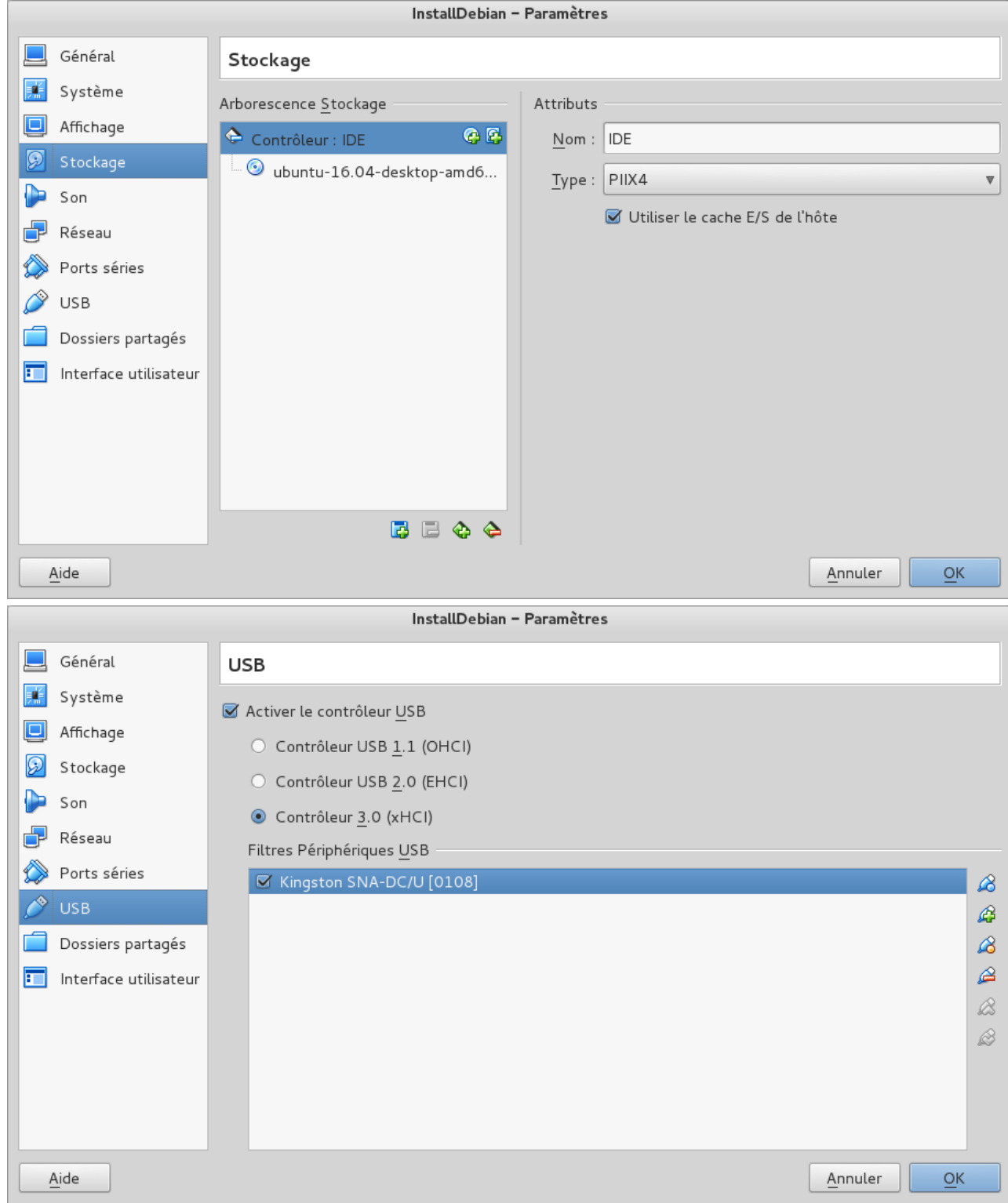

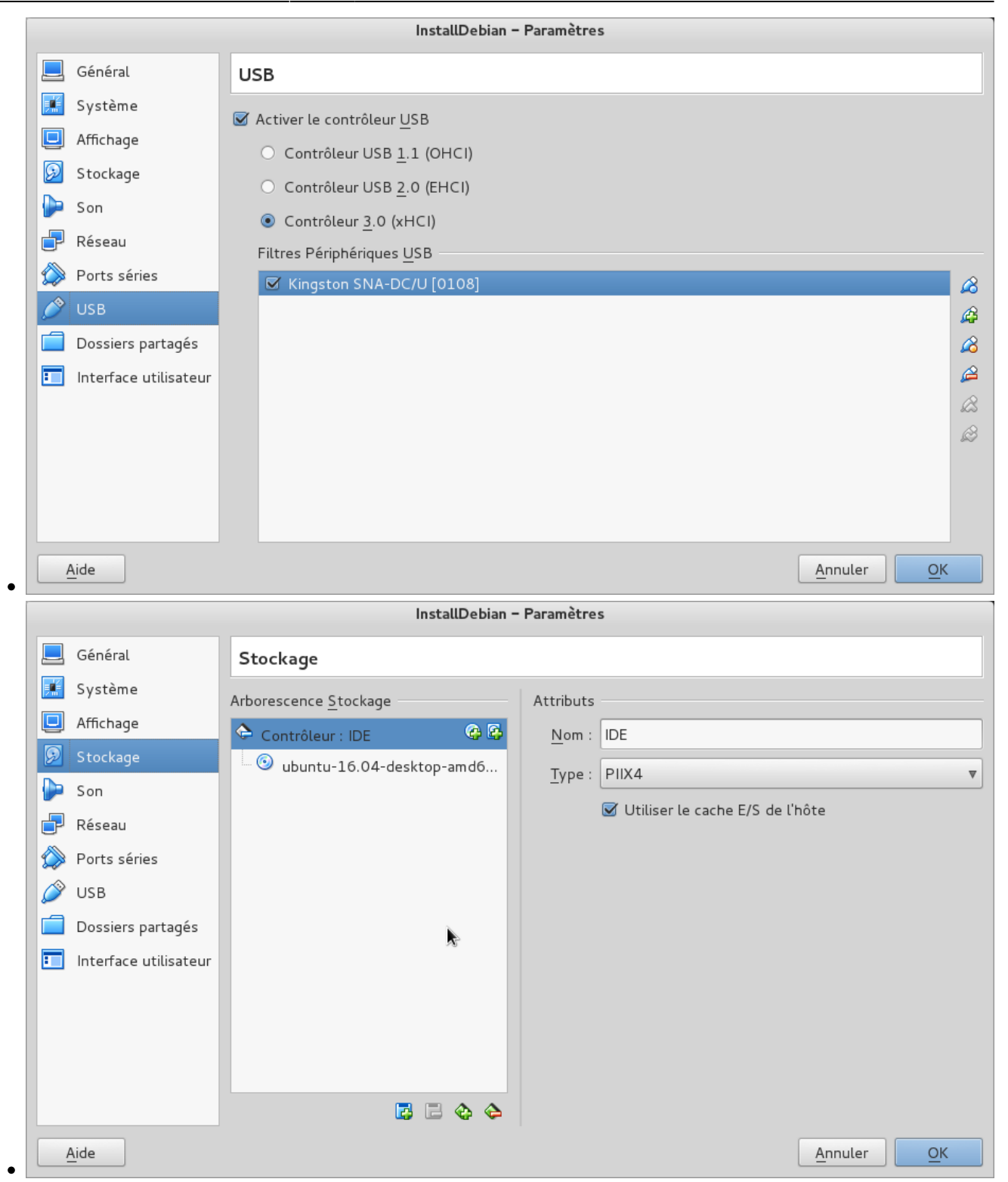

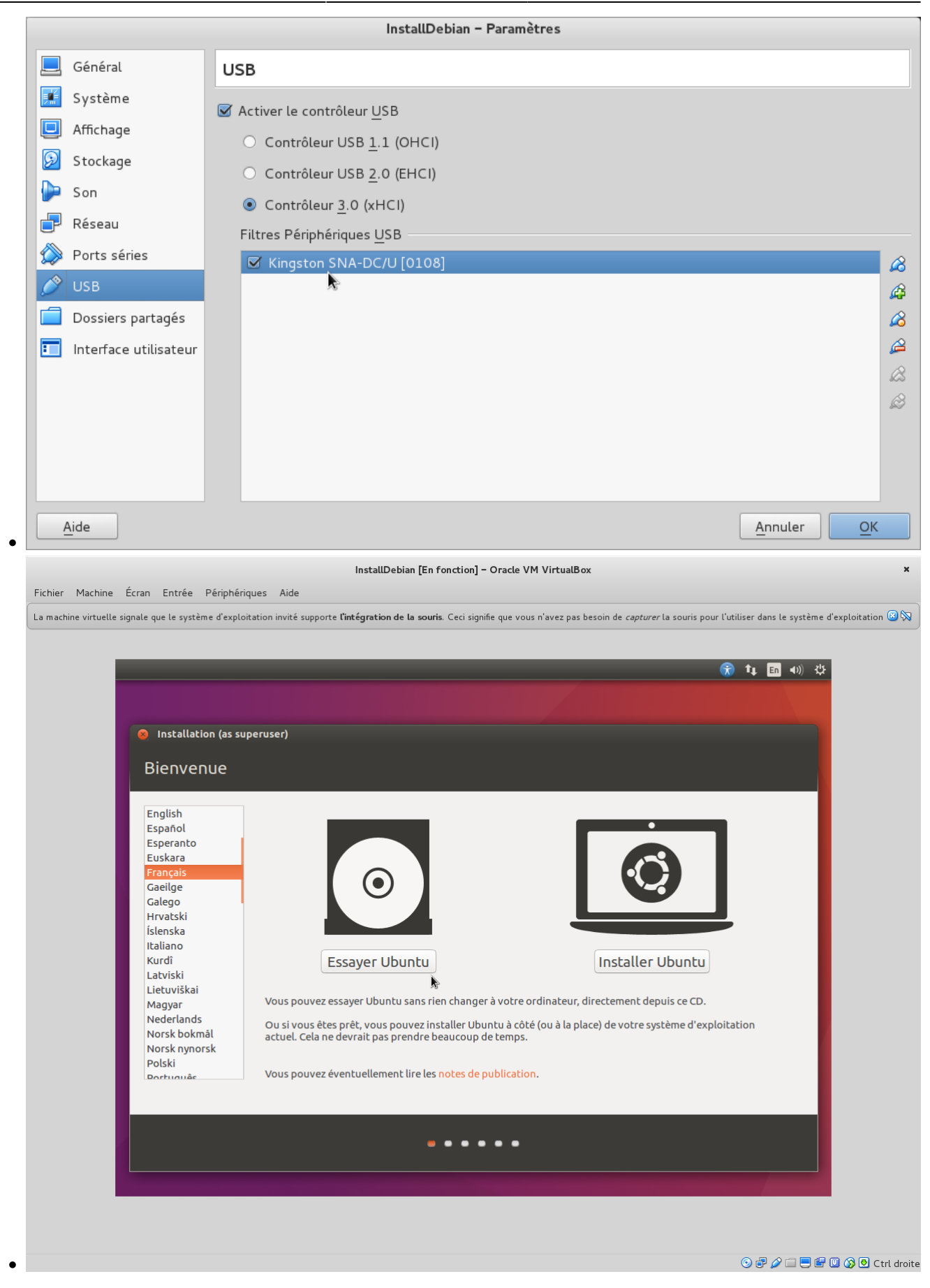

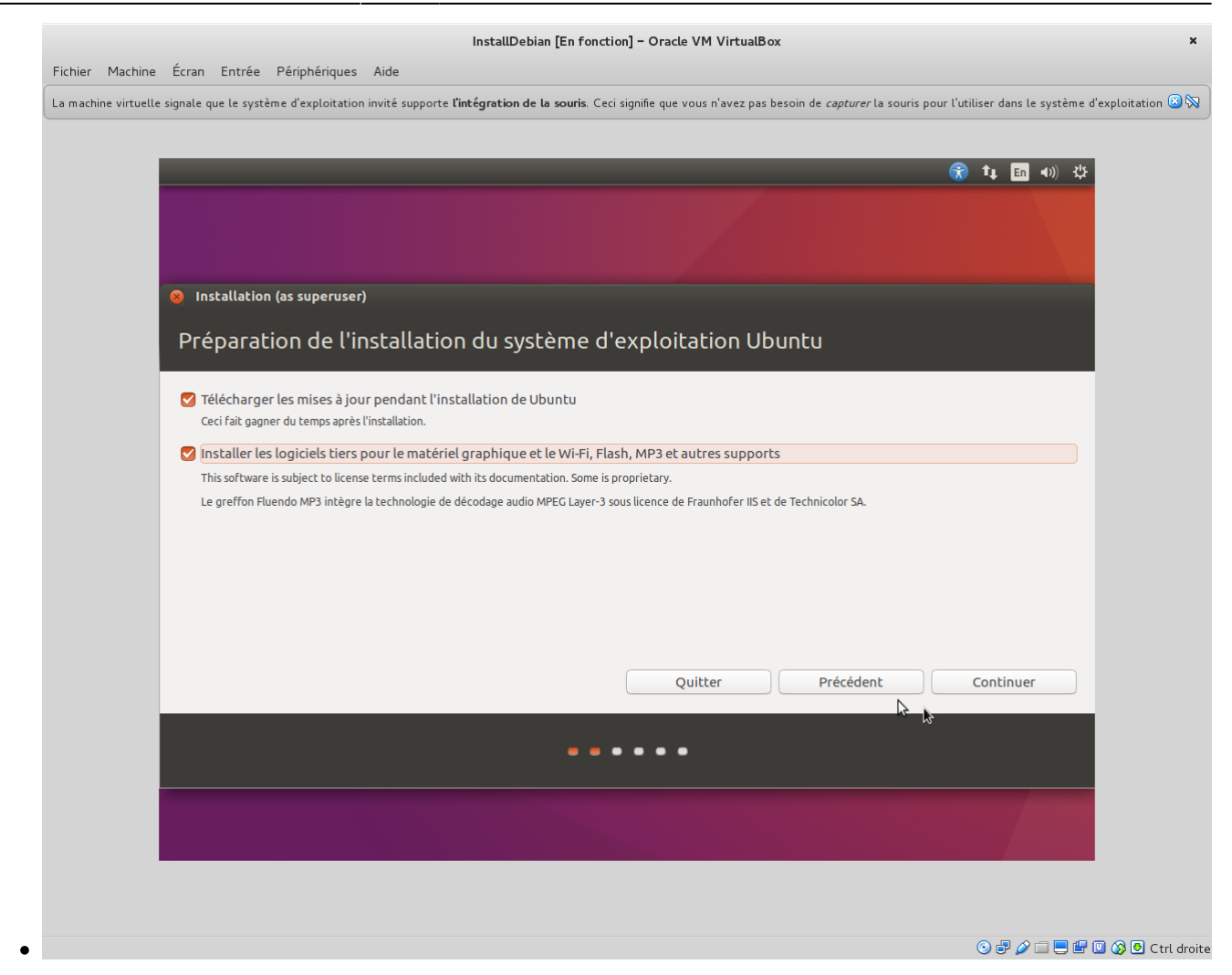

From: <https://www.loligrub.be/wiki/>- **LoLiGrUB**

Permanent link: **[https://www.loligrub.be/wiki/atelier20160521-install\\_party](https://www.loligrub.be/wiki/atelier20160521-install_party)**

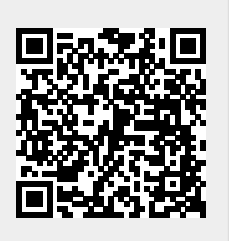

Last update: **2016/05/16 18:46**